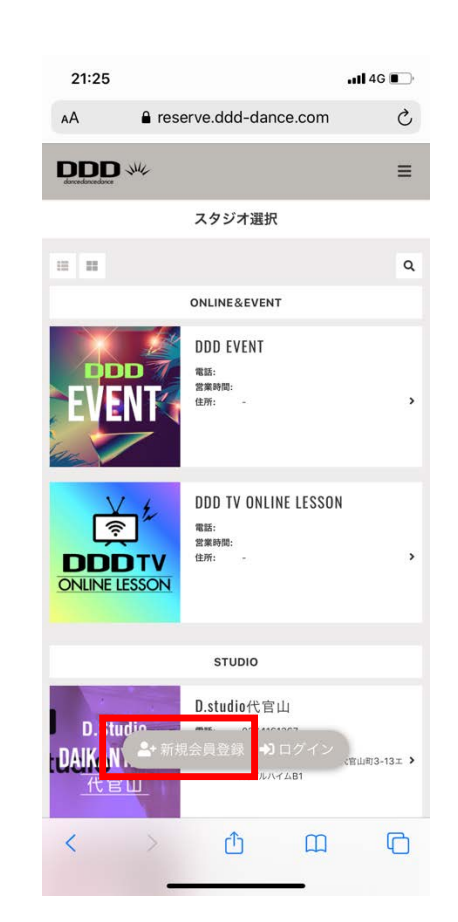

 $\bigcirc$ 

❶下記URLにアクセスし 「新規会員登録」を選択。 https://reserve.ddd-dance.com

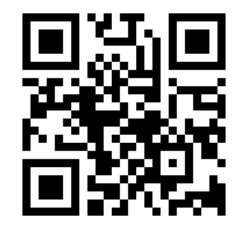

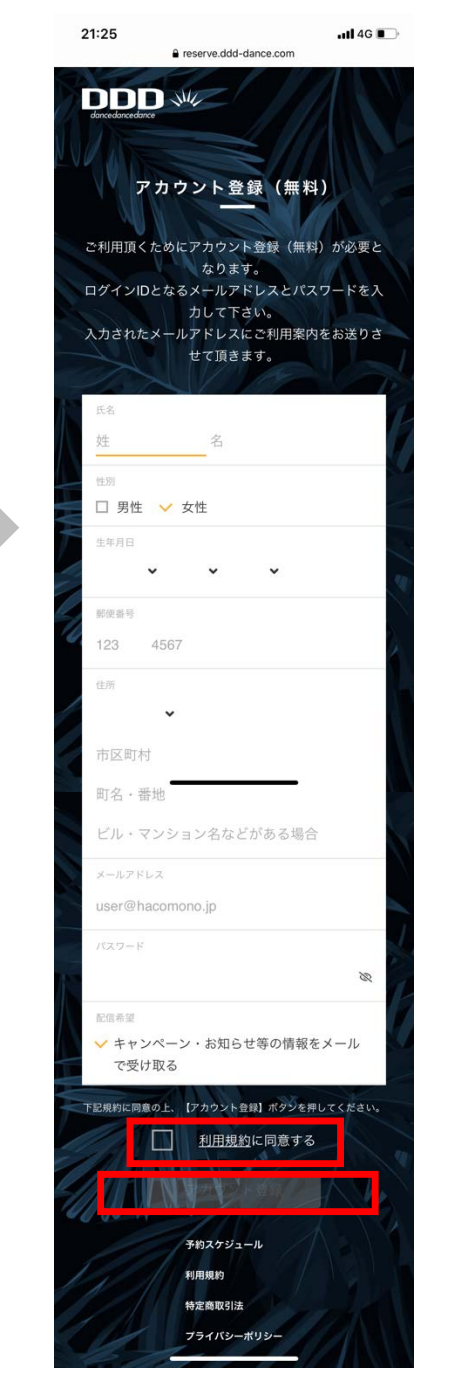

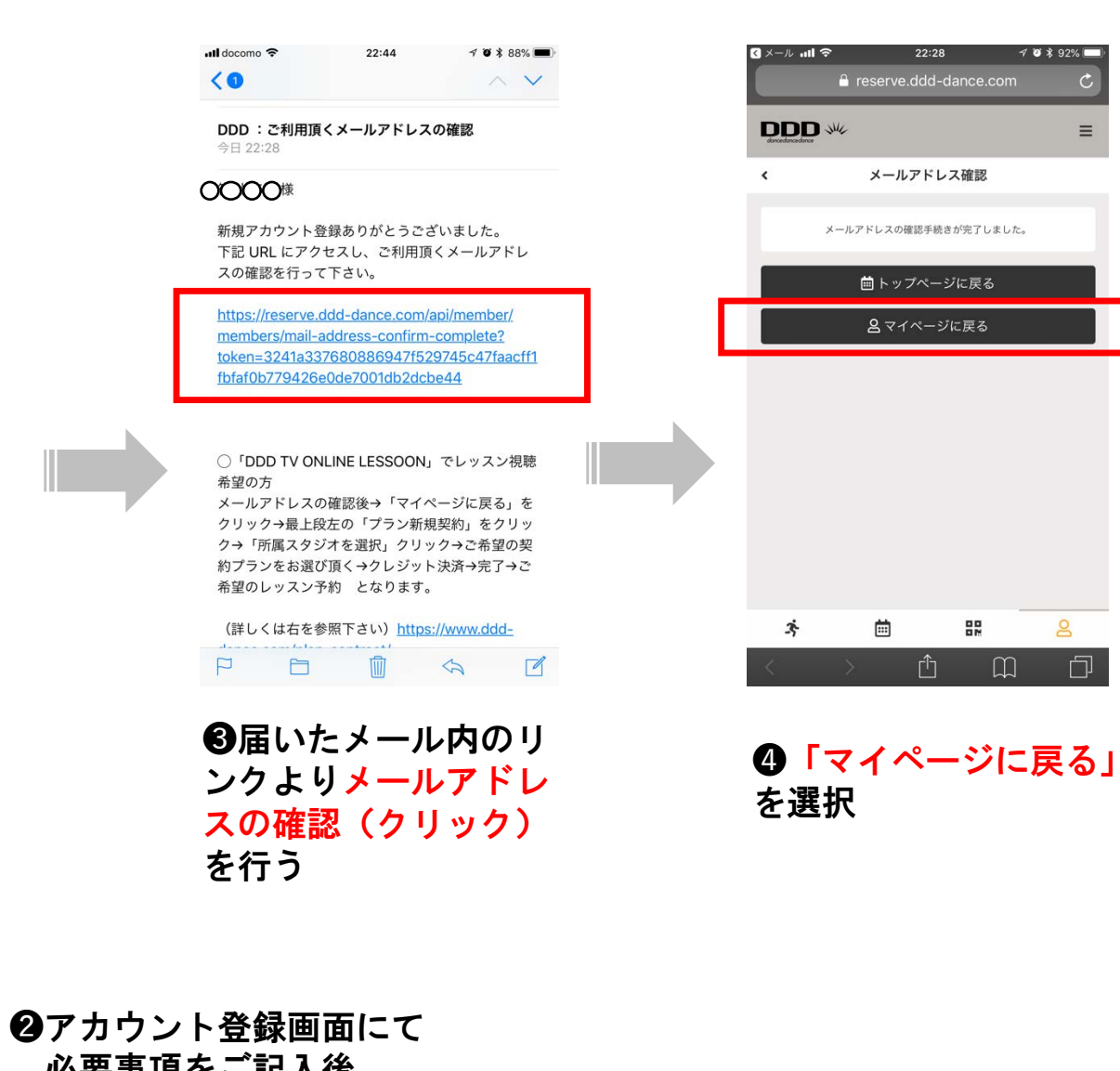

必要事項をご記入後、 「利用規約に同意する」 にチェック、 「アカウント登録」を選択 「パスワードを保存する」を選択

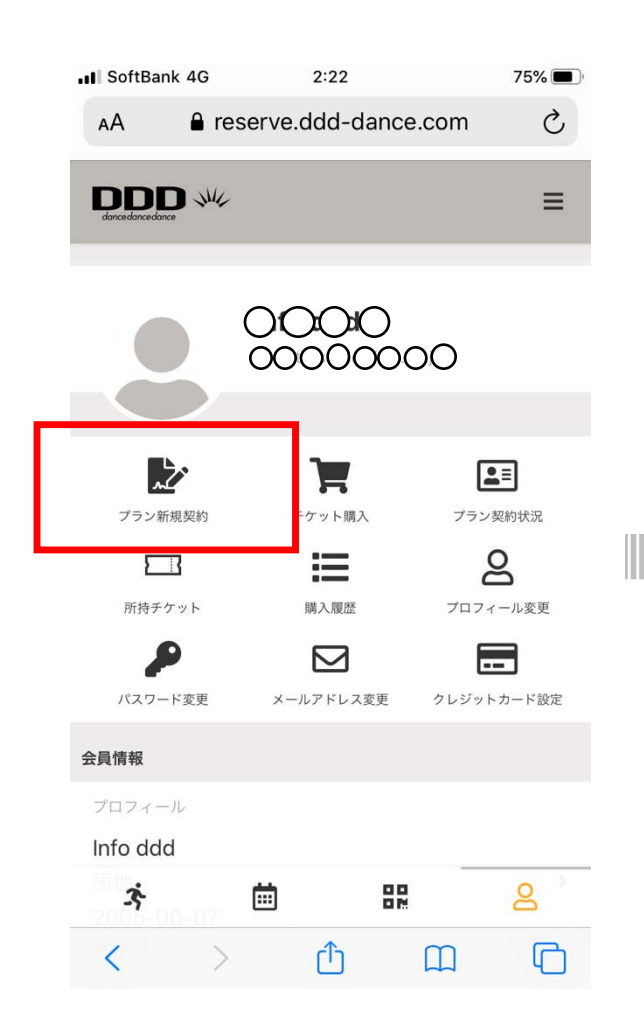

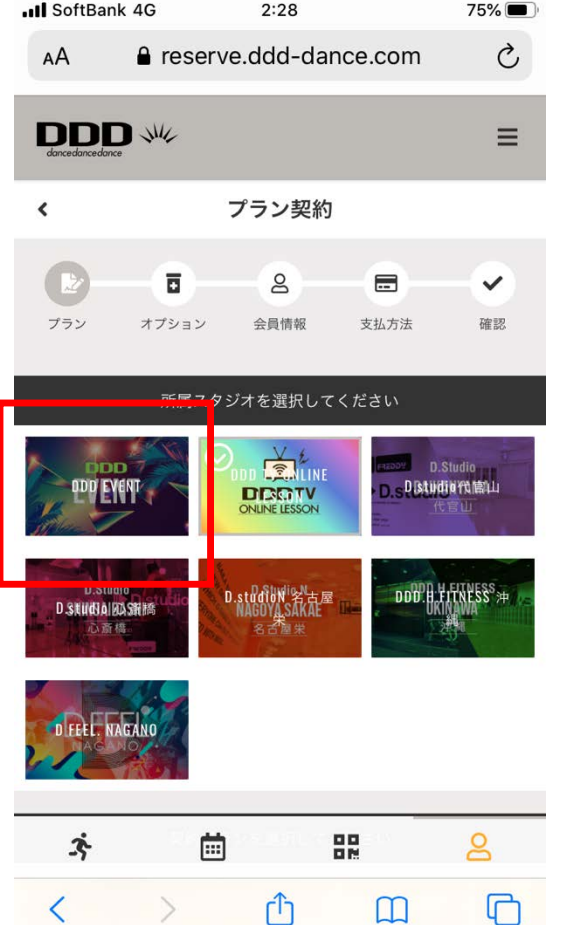

 $\cdot$ ull SoftBank 18:41 43% e reserve.ddd-dance.com 所属スタジオを選択してください **DDD TV ONLINE** ov D.Studio **Distudiorsmill DESSATY D.Studio** D.studion 2 H DDD.B.FITNESS<sup>S</sup> D.SNUCHALBOASH 心育橋 名式海棠 契約プランを選択してください 【DDD Zoom/伊藤由里子の全国どこでも  $\checkmark$ **BALA BAILA** 月額 ¥2,475 (税込)  $\mathsf{S}$ 崮 鼹 卒

❺マイページにて「プラン 新規契約」を選択。

❻所属スタジオに「DDD EVENT」を選択。

\*他にDDDが運営する東京、名古屋、 大阪のD.studui並びに沖縄、長野の DDDのフィットネスブ<sup>\*</sup>が表示されます。

❼「DDD Zoom/伊藤由里子の 全国どこでもBAILA BAILA」 が選択されていることを確認 の上、「次へ」をクリック。

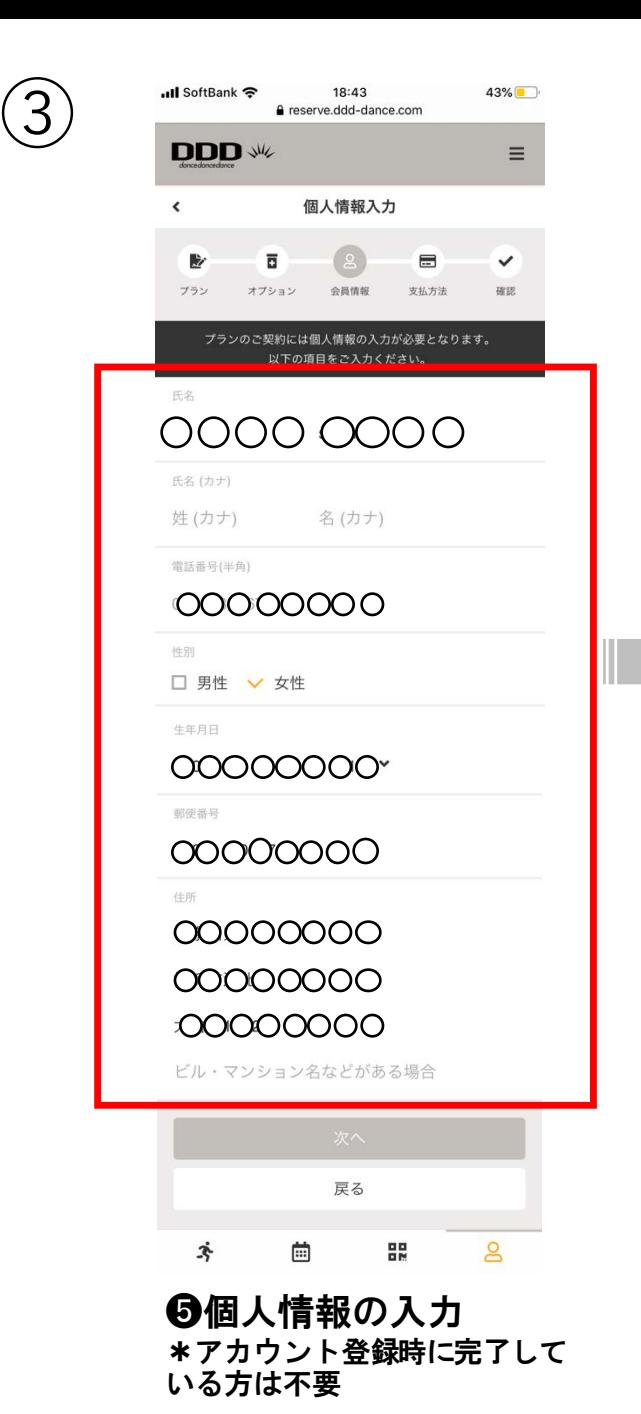

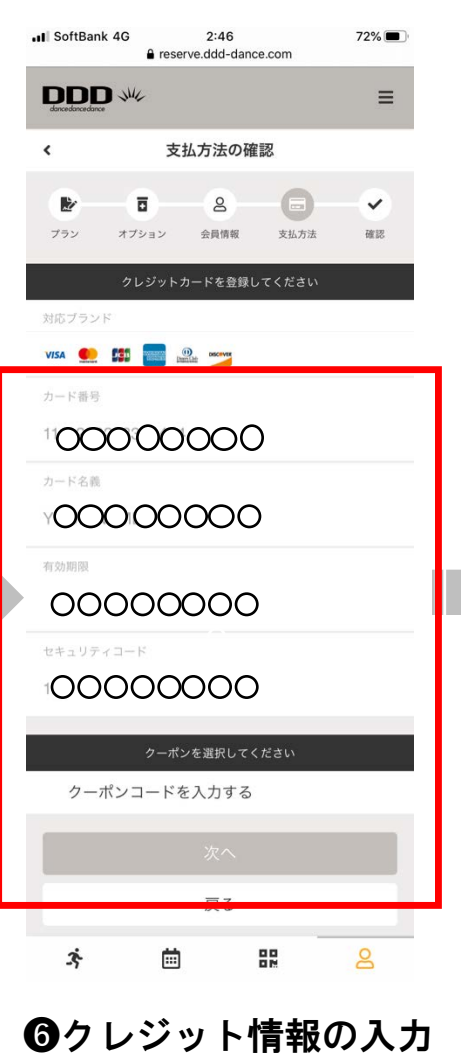

「次へ」をクリック \*クーポンコードは不要です

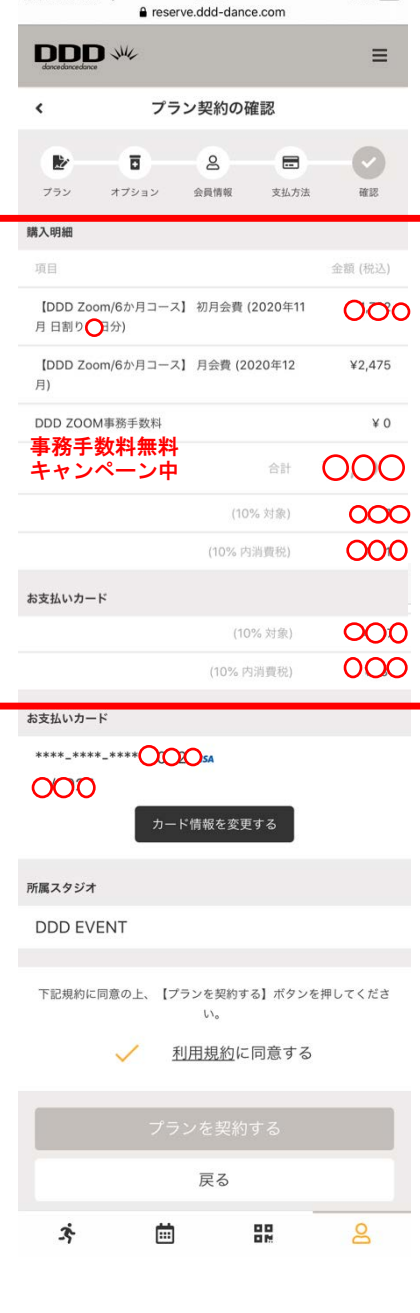

18:53

 $42\%$ 

ull SoftBank 중

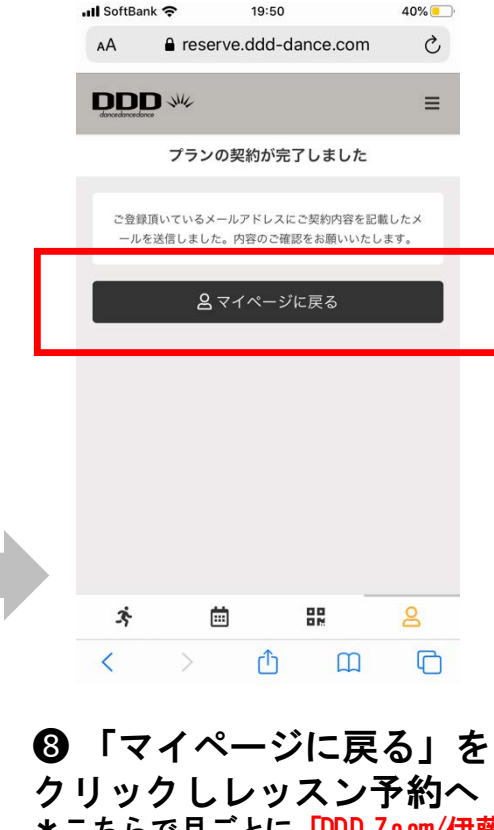

\*こちらで月ごとに「DDD Zoom/伊藤 由里子の全国どこでもBAILA BAILA」 3回レッスンが受講可となります。 \*月3回分のチケットは月ごとに消化 下さい、翌月には持ち越せません。

❼プラン契約の内容を 確認し契約 \*初月は日割計算で翌月分ま でをお支払い頂きます。 \*初月は日割計算ですが3回分のチケッ トが付いてお得です。 \*只今事務手数料無料キャンペーン中

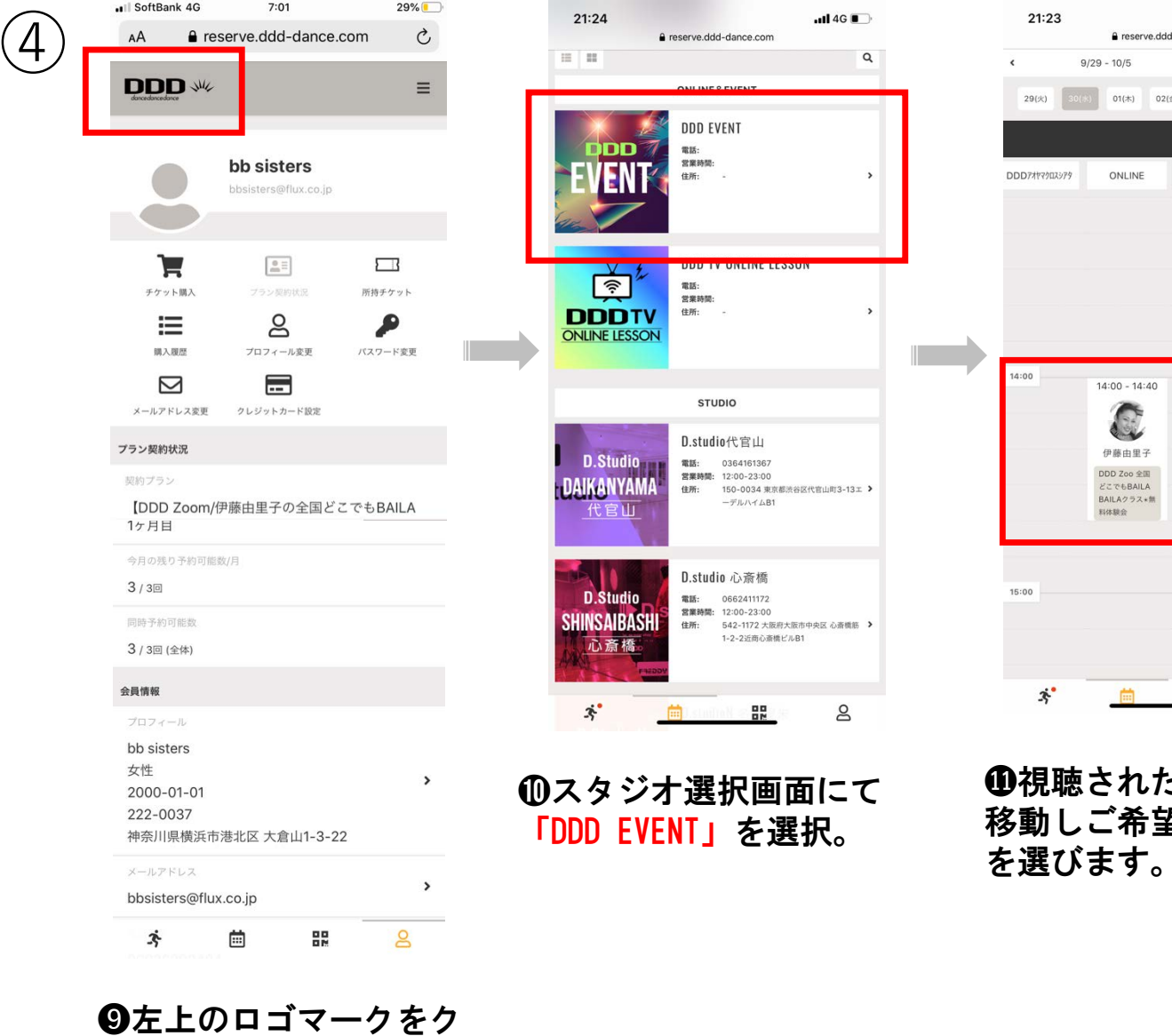

リックし「スタジオ選択」

画面に移動。

e reserve.ddd-dance.com **DDD** レッスン詳細  $\left\langle \right\rangle$ **DDD EVENT LONLINE** 11/11 14:00 14:40 DDD 7noml 田族中甲子d BAILA BAILA vol.26DVD購入者限定クラス「DDD Zoom 全国ど  $\Theta$ 戻る 詳細 スタジオ **DDD EVENT** ルーム ONLINE 日時 11/11 (水) 14:00 - 14:40 ※11/11 13:00 まで予約可 ※11/11 13:00 までキャンセル可 インストラクター 0視聴されたい日時まで Q BAILA BAILAスーパーバイザー&コレオグラファ ー・ラテン、ストリート、ジャズとオールジャンル 移動しご希望のレッスン のダンスに精通。元エアロビック女子シングルワー 伊藤由里 ルドチャンピオン9回:DDD契約アーティスト  $\overline{f}$ プログラム 【DDD Zoom】伊藤由里子の全国どこでもBAILA BAILA 11月

ull SoftBank 수

 $nH$  4G  $\blacksquare$ 

▶ つりセット ▼絞り込み

school&n'-yth-1 school&n'-yth-

21:23

 $29(x)$  30(%)

e reserve.ddd-dance.com

01(木) 02(金) 03(土) 04(日) 05(月)

9/30 (水)

88

 $\mathsf{S}$ 

 $9/29 - 10/5$ 

ONLINE

 $14:00 - 14:40$ 

C

伊藤由里子

DDD Zoo 全国

どこでもBAILA BAILAクラス\*無

**NAMA** 

 $\mathbf{x}^{\bullet}$ 

19:55

39%

 $\equiv$ 

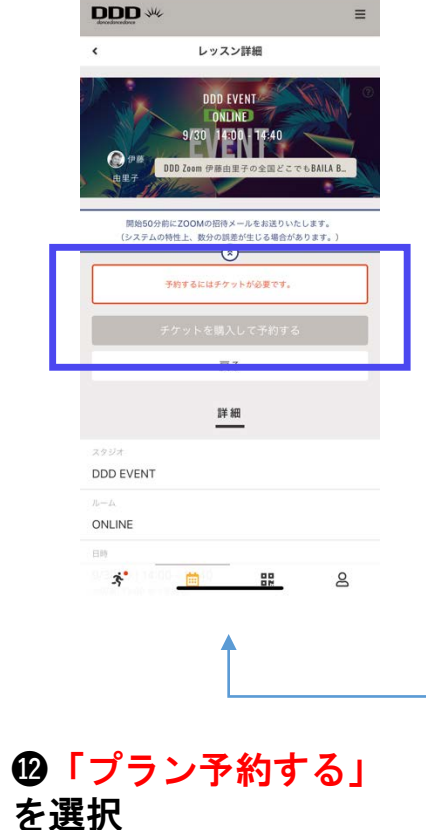

A reserve ddd-dance com

 $nH$  4G  $\blacksquare$ 

21:13

\*プラン(3回)を使いきった 場合、またはプランで予約でき ないレッスンの場合「チケット を購入して予約する」が自動的 に表示されるのでこちらを選択

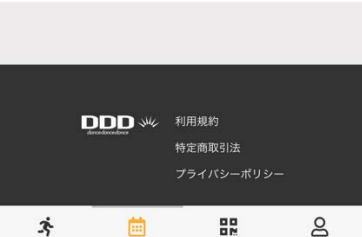

レッスン開始50分前にZoomのURLをお送りいたします。

⑤

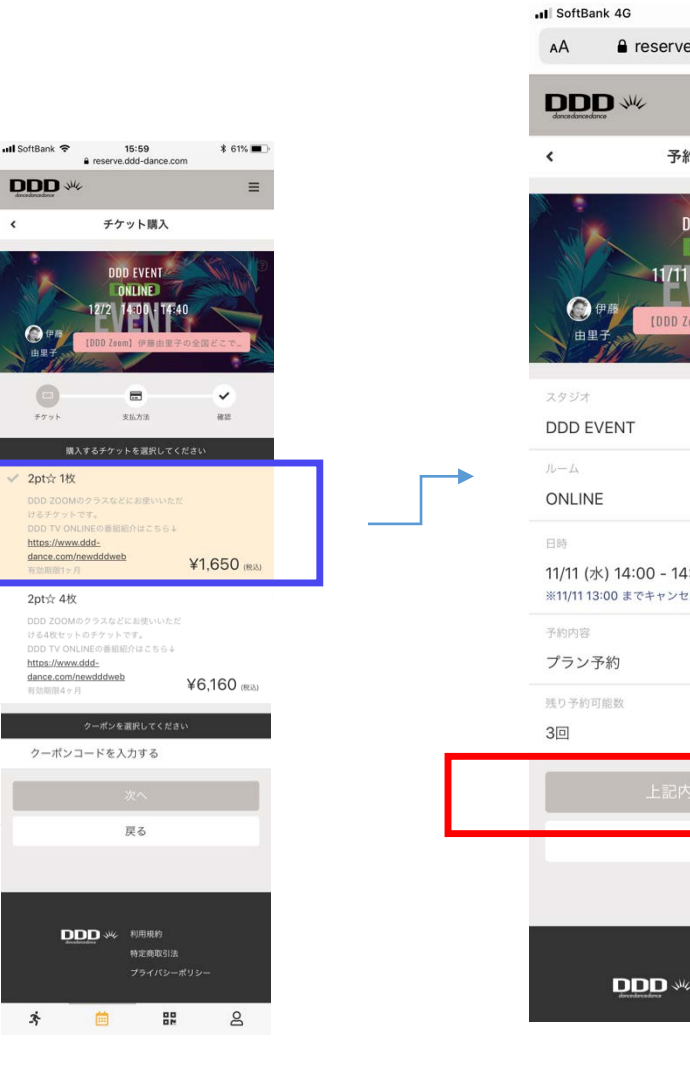

♠プランを使いきってチケット を購入する場合 希望の2pt☆綴りのチケットご確 認の上、「次へ」を選択。

## $26%$  $7:24$ 21:28 e reserve.ddd-dance.com  $\mathcal{C}$ AA  $\equiv$ **DDD W** 予約内容の確認 予約完了 **DDD EVENT-ONLINE**  $11 \quad 14:00 \quad 14:40$ 【DDD 7nom】伊藤中里子の全国 11/11 (水) 14:00 - 14:40 ※11/11 13:00 までキャンセル可  $\mathbf{x}^{\bullet}$ 曲  $\overline{\epsilon}$ 凸 戻る DDD 业 利用規約 特定商取引法

「上記内容で予約する」 を選択

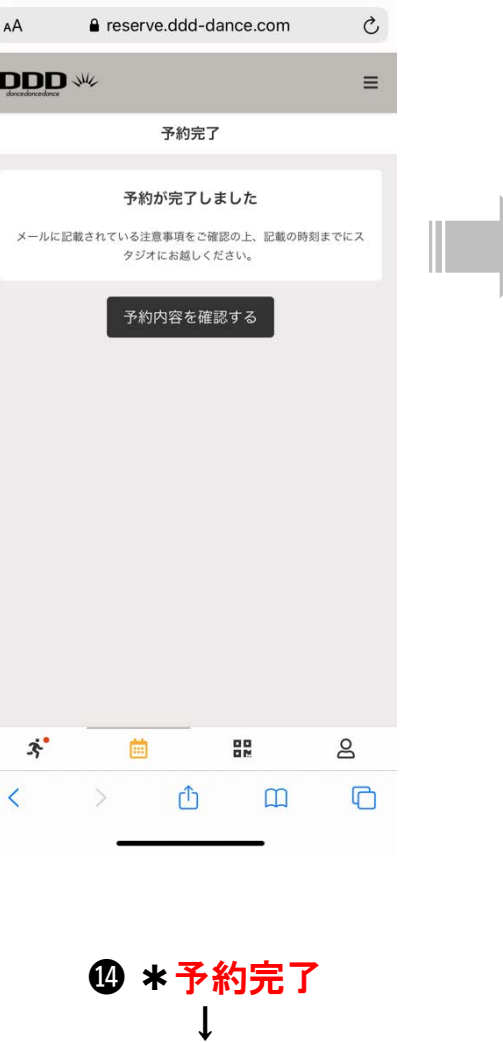

 $-114G$ 

**⑮内容を確認したら ご予約完了メールが届きます** 

⓰レッスン当日約60分前に **Zoom**レッスン参加用URLとID とパスワードがご登録のメー ルアドレスに届きます。

⓱メールで届いたURLをクリック、 IDとパスワードを入力しレッスン に参加

\*Zoomの利用が初めての場合、画 面の指示に従って、アプリをインス トールしてください。

**Zoom**アプリのインストールのやり 方説明動画はこちら ↓ https://youtu.be/6xRyxsvMPEo